# CSC2/452 Computer Organization Functions

Sreepathi Pai

URCS

September 28, 2022

◆□▶ ◆□▶ ◆臣▶ ◆臣▶ 臣 のへで

#### Outline

Administrivia

Recap

Programming in Assembly: Functions

◆□▶ ◆□▶ ◆臣▶ ◆臣▶ 臣 のへで

Parameter Passing in Memory

Parameter Passing in Registers

## Outline

#### Administrivia

Recap

Programming in Assembly: Functions

Parameter Passing in Memory

Parameter Passing in Registers

◆□ → ◆□ → ◆三 → ◆三 → ○へ ⊙

## Assignments and Homeworks

Assigment #2, Part I out today, due next Fri Oct 7.

- Use the autograder to test your assignments
- No penalties for incorrect submissions before deadline
- Unlimited submissions before deadline
- Homework #4 out
  - Homework #4 due next MONDAY (Oct 3) in CLASS

## Outline

Administrivia

#### Recap

Programming in Assembly: Functions

Parameter Passing in Memory

Parameter Passing in Registers

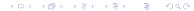

## Previously: Assembly Language

#### Storage: Only memory or registers

- Memory: heap or stack
- Registers: Limited storage on CPU
- Lack block structure
  - goto's galore!
- Variables, Expressions, Conditionals, Loops

◆□▶ ◆□▶ ◆三▶ ◆三▶ 三三 のへで

## Outline

Administrivia

Recap

#### Programming in Assembly: Functions

( = ) ( = ) (

Parameter Passing in Memory

Parameter Passing in Registers

# Basics of translating HLLs to Assembly (so far)

- Simplify expressions
- Find locations for variables
- Destructure loops
  - Use conditional and unconditional jumps

◆□▶ ◆□▶ ◆三▶ ◆三▶ 三三 のへで

Functions?

## Handling Function Calls

- How to pass arguments to function?
- How to jump to a function?
- How to come back to just after call location?
  - How does ret know where to return to?
- How to receive the return value from a function?

◆□▶ ◆□▶ ◆注▶ ◆注▶ 注 のへで

### How to pass arguments to functions

```
int sum3(int a, int b, int c) {
    int s = 0;
    s = a + b + c;
    return s;
  }
  int main(void) {
    int d = 3;
    sum3(1, 2, d);
  }
Parameters are variables
    Where can we store variables?
```

◆□▶ ◆□▶ ◆注▶ ◆注▶ 注 のへで

Parameter Passing: Locations

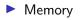

#### Registers

◆□▶ ◆□▶ ◆三▶ ◆三▶ 三三 のへで

## Outline

Administrivia

Recap

Programming in Assembly: Functions

( = ) ( = ) (

Parameter Passing in Memory

Parameter Passing in Registers

#### Parameter Passing in Memory

```
int sum3(int a, int b, int c) {
    int s = 0;
    s = a + b + c;
    return s;
}
int main(void) {
    int d = 3;
    sum3(1, 2, d);
}
```

Where shall we put the parameters in memory?

Both main and sum must agree on location!

### Location, Location, Location

Which of the following is a good choice to store arguments to sum?

- A fixed, pre-determined, reserved location in memory
  - Say address 0x10203040
- A fixed, pre-determined, reserved location in memory for each function
- A new location for each function call, created by main
  - How does sum know where this location is?
- ▶ A new location (#1) for each function call, created by main
  - and a fixed location (#2) to send the address of the location #1

◆□▶ ◆□▶ ◆臣▶ ◆臣▶ 臣 の�?

Where should location #2 be?

Design constraints for storing in memory

Both caller and callee must agree on location

- caller (e.g., main) to store arguments
- callee (e.g., sum3) to access them
- When storing arguments in memory, other things caller and callee must also agree on:
  - Order of arguments in memory: left-to-right, or right-to-left?
  - I.e., a, b, c or c, b, a?
- How to pass number of arguments?
  - e.g., printf("Today is %d %d %d", day, month, year);

◆□▶ ◆□▶ ◆臣▶ ◆臣▶ 臣 の�?

- Do we need to pass sizes of each argument?
- Who frees allocated region?
  - Caller? Callee?

## Performance

- Must be fast
  - New space must be allocated for each function call
  - This space must be released at the end of each function call

◆□▶ ◆□▶ ◆三▶ ◆三▶ 三三 のへで

Can't go looking around in memory for free space at every function call!

## The Stack Frame

```
partial stack frame for main(void)
? ?
[ ][ ]
partial stack frame for sum3
a b c ?
[ ][ ][ ][ ]
```

- A region of memory created for each function call
- Created on function call
  - All arguments are placed into the frame by caller
  - Address of the frame passed to callee in a well-known pre-determined register

◆□▶ ◆□▶ ◆臣▶ ◆臣▶ 臣 の�?

- Destroyed on function exit
- Also called the "call frame"

# The Stack Frame on x86

```
sum main
a b c ? ? ?
[ ][ ][ ]...[ ][ ][ ]
^ top of memory->
l
kesp
```

- Note: Each [ ] represents contiguous memory locations containing one 32-bit value
- Created in a region of memory called the stack
- On x86, %esp points to top of stack
  - %rsp in 64-bit mode
  - Where you can push new data
  - I.e., where you can allocate space!
- Note: stack grows downward on x86
- All call frames are next to each other in memory

#### Recursion

```
int sum_upto(int n) {
    int s = 0;
    if(n == 0) return 0;
    s = n + sum_upto(n - 1);
    return s;
}
```

We know each call of sum\_n gets its own copy of n
Because n is a parameter and is part of the stack frame
What about local variable s?
Is it local to sum\_upto or to each call of sum\_upto?

◆□▶ ◆□▶ ◆三▶ ◆三▶ 三三 のへで

#### Another use for the stack frame: Storing locals

```
sum main
s a b c d ? ?
[ ]...[ ][ ][ ][ ][ ]
^ top of memory->
|
%esp
```

- Since locals are local to a function call
  - each function call gets its own copy
- They are also stored on the stack frame for a function call

- How to address them?
  - %esp only points to top of stack
  - And can change as we push/pop

#### The base pointer

- The base pointer contains the address of the base of the stack frame
  - The address after caller has pushed arguments
  - But before callee has pushed locals
- On x86-64, the base pointer is %ebp
  - The callee copies %esp (caller's top-of-stack) into %ebp on entry

(日) (문) (문) (문) (문)

- ▶ i.e., mov %esp, %ebp
- It then subtracts %esp to make space for locals
  - ▶ subl 0x4, %esp

## Addressing via the base pointer

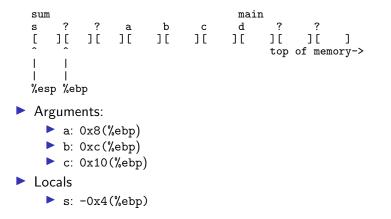

Stack frame on x86: before calling sum

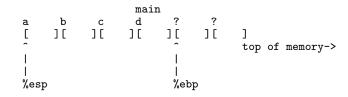

Stack frame on x86: after calling sum

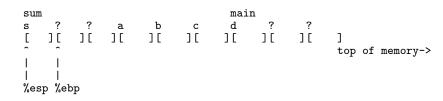

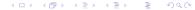

## What happens when sum returns?

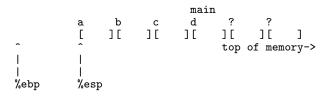

- If we just pop off locals, and mystery objects, %esp is restored
- But what about %ebp?
  - How do we restore the value of %ebp for main after sum returns?

◆□▶ ◆□▶ ◆臣▶ ◆臣▶ 臣 の�?

main won't be able to access its locals or arguments!

# Prologue and Epilogue on x86

#### Prologue:

- callee saves caller's base pointer on stack: push %ebp
- callee copies caller's top-of-stack %esp into %ebp to establish its base pointer: mov %esp, %ebp

#### Epilogue

- callee restores caller's top-of-stack: mov %ebp, %esp
- callee restores caller's base pointer from stack: pop %ebp

◆□▶ ◆□▶ ◆目▶ ◆目▶ 目 のへで

on x86, a single instruction does both: leave

## What happens when sum returns?

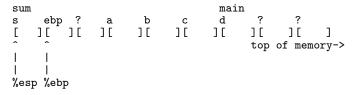

The ebp labeled location contains the value of main's %ebp

Save there by sum executing push %ebp when it begins

How does ret know where to return to?

The return address is also specific to each function call

◆□▶ ◆□▶ ◆臣▶ ◆臣▶ 臣 のへで

Where should call store the return address?

## Complete stack frame

```
sum main
s ebp1 ret1 a b c d ebp2 ret2
[ ][ ][ ][ ][ ][ ][ ][ ][ ][ ]
^ ^ for finemory->
| |
| |
%esp %ebp
```

retX contains the return address specific to each function call

- Pushed to the stack by call
- Value is the address of the instruction after call

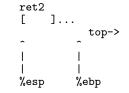

| 0000050 | )f <n< th=""><th>nair</th><th>1&gt;:</th><th></th><th></th><th></th><th></th></n<> | nair | 1>: |    |    |    |    |
|---------|------------------------------------------------------------------------------------|------|-----|----|----|----|----|
| *50f:   | 55                                                                                 |      |     |    |    |    |    |
| 510:    | 89                                                                                 | e5   |     |    |    |    |    |
| 512:    | 83                                                                                 | ec   | 10  |    |    |    |    |
| 515:    | c7                                                                                 | 45   | fc  | 03 | 00 | 00 | 00 |
| 51c:    | ff                                                                                 | 75   | fc  |    |    |    |    |
| 51f:    | 6a                                                                                 | 02   |     |    |    |    |    |
| 521:    | 6a                                                                                 | 01   |     |    |    |    |    |
| 523:    | e8                                                                                 | c5   | ff  | ff | ff |    |    |
| 528:    | 83                                                                                 | c4   | 0c  |    |    |    |    |

| push  | %ebp              |
|-------|-------------------|
| mov   | %esp,%ebp         |
| sub   | \$0x10,%esp       |
| movl  | \$0x3,-0x4(%ebp)  |
| pushl | -0x4(%ebp)        |
| push  | \$0x2             |
| push  | \$0x1             |
| call  | 4ed <sum3></sum3> |
| add   | \$0xc,%esp        |

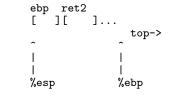

| 0000050 | )f <n< th=""><th>nair</th><th>1&gt;:</th><th></th><th></th><th></th><th></th></n<> | nair | 1>: |    |    |    |    |
|---------|------------------------------------------------------------------------------------|------|-----|----|----|----|----|
| 50f:    | 55                                                                                 |      |     |    |    |    |    |
| *510:   | 89                                                                                 | e5   |     |    |    |    |    |
| 512:    | 83                                                                                 | ec   | 10  |    |    |    |    |
| 515:    | c7                                                                                 | 45   | fc  | 03 | 00 | 00 | 00 |
| 51c:    | ff                                                                                 | 75   | fc  |    |    |    |    |
| 51f:    | 6a                                                                                 | 02   |     |    |    |    |    |
| 521:    | 6a                                                                                 | 01   |     |    |    |    |    |
| 523:    | e8                                                                                 | c5   | ff  | ff | ff |    |    |
| 528:    | 83                                                                                 | c4   | 0c  |    |    |    |    |

| push  | %ebp              |
|-------|-------------------|
| mov   | %esp,%ebp         |
| sub   | \$0x10,%esp       |
| movl  | \$0x3,-0x4(%ebp)  |
| pushl | -0x4(%ebp)        |
| push  | \$0x2             |
| push  | \$0x1             |
| call  | 4ed <sum3></sum3> |
| add   | \$0xc,%esp        |

ebp ret2 Γ ][ ]... top-> ~ %esp %ebp 0000050f <main>: 50f: 55 %ebp push 89 e5 510: %esp,%ebp mov 83 ec 10 \$0x10,%esp \*512: sub 515: c7 45 fc 03 00 00 00 0x3, -0x4(%ebp)movl ff 75 fc 51c: pushl -0x4(%ebp)6a 02 \$0x2 51f: push 521: 6a 01 push \$0x1 523: e8 c5 ff ff ff call 4ed < sum 3 >528: 83 c4 0c add \$0xc,%esp

|         |                   |          | ebp ret2<br>][ ][ ][ ][ ]<br>top-> |
|---------|-------------------|----------|------------------------------------|
|         |                   | %esp     | %ebp                               |
| 0000050 | )f <main>:</main> |          |                                    |
| 50f:    | 55                |          | push %ebp                          |
| 510:    | 89 e5             |          | mov %esp,%ebp                      |
| 512:    | 83 ec 10          |          | sub \$0x10,%esp                    |
| *515:   | c7 45 fc 03       | 00 00 00 | movl \$0x3,-0x4(%ebp)              |
| 51c:    | ff 75 fc          |          | pushl -0x4(%ebp)                   |
| 51f:    | 6a 02             |          | push \$0x2                         |
| 521:    | 6a 01             |          | push \$0x1                         |
| 523:    | e8 c5 ff ff       | ff       | call 4ed <sum3></sum3>             |
| 528:    | 83 c4 Oc          |          | add \$0xc,%esp                     |

```
d
                                           ebp ret2
                                ][
                                      ][0x3][ ][
                       Г
                           ][
                                                       ]...
                                                             top->
                       %esp
                                            %ebp
0000050f <main>:
 50f:
        55
                                         %ebp
                                  push
 510:
        89 e5
                                         %esp,%ebp
                                  mov
        83 ec 10
                                         $0x10,%esp
 512:
                                  sub
        c7 45 fc 03 00 00 00
 515:
                                  movl
                                         $0x3,-0x4(%ebp)
        ff 75 fc
                                         -0x4(%ebp)
*51c:
                                  pushl
                                         $0x2
 51f:
        6a 02
                                  push
 521:
        6a 01
                                         $0x1
                                  push
 523:
                                  call
        e8 c5 ff ff ff
                                         4ed < sum 3 >
 528:
        83 c4 0c
                                  add
                                         $0xc,%esp
```

b d ebp ret2 а С [0x1][0x2][0x3][ ٦٢ ][ ][0x3][ ][ ]... top-> ~ %esp %ebp 0000050f <main>: 50f: 55 %ebp push 510: 89 e5 %esp,%ebp mov 83 ec 10 \$0x10,%esp 512: sub 515: c7 45 fc 03 00 00 00 movl \$0x3,-0x4(%ebp) ff 75 fc -0x4(%ebp) 51c: pushl \$0x2 51f: 6a 02 push 521: 6a 01 \$0x1 push call 4ed < sum 3 >\*523: e8 c5 ff ff ff 528: 83 c4 0c add \$0xc,%esp

◆□▶ ◆□▶ ◆三≯ ◆三≯ 三三 の々で

```
ret1 a
           b c
                                    d ebp ret2
  [528] [0x1] [0x2] [0x3] [ ] [ ] [
                                   ][0x3][ ][
                                                  1...
                                                        top->
  ~
 %esp
                                         %ebp
0000050f <main>:
50f:
       55
                                      %ebp
                               push
510:
     89 e5
                               mov
                                      %esp,%ebp
512: 83 ec 10
                                      $0x10,%esp
                               sub
515: c7 45 fc 03 00 00 00
                                      0x3, -0x4(%ebp)
                               movl
51c: ff 75 fc
                                      -0x4(%ebp)
                               pushl
                                      $0x2
51f:
       6a 02
                               push
521: 6a 01
                               push
                                      $0x1
523:
       e8 c5 ff ff ff
                               call
                                      4ed < sum 3>
```

#### Inside sum: Just before leave

ebp ret1 a b С ]..[ Г 1[ 11 ][528][0x1][0x2][0x3] top-> -0x4 %ebp %esp +0x8 +0xc +0x10 000004ed <sum3>: %ebp 4ed: 55 push 4ee: 89 e5 mov %esp,%ebp 4f0: 83 ec 10 sub \$0x10,%esp 4f3: c7 45 fc 00 00 00 00 movl 0x0, -0x4(%ebp)4fa: 8b 55 08 0x8(%ebp),%edx mov 4fd: 8b 45 0c Oxc(%ebp),%eax mov 500: 01 c2 add %eax,%edx 0x10(%ebp),%eax 502: 8b 45 10 mov 505: 01 d0 add %edx,%eax (eax, -0x4((ebp)))507: 89 45 fc mov 8b 45 fc -0x4(%ebp),%eax 50a: mov \*50d: c9 leave 50e: c3 ret

Inside sum: Just after leave

ret1 a b С [528] [0x1] [0x2] [0x3] ... top-> %esp %ebp 000004ed <sum3>: 4ed: 55 %ebp push 4ee: 89 e5 mov %esp,%ebp 4f0: 83 ec 10 \$0x10,%esp sub 4f3: c7 45 fc 00 00 00 00 movl 0x0, -0x4(%ebp)4fa: 8b 55 08 0x8(%ebp),%edx mov 8b 45 Oc Oxc(%ebp),%eax 4fd: mov 500: 01 c2 %eax,%edx add 502: 8b 45 10 0x10(%ebp),%eax mov 505: 01 d0 add %edx,%eax 89 45 fc (eax, -0x4((ebp)))507: mov 8b 45 fc -0x4(%ebp),%eax 50a: mov 50d: c9 leave \*50e: c3 ret

#### Back in main

|         |                 |    |    | a b c<br>[0x1][0x2][0x3] |      |    |                    |       |                   |      |
|---------|-----------------|----|----|--------------------------|------|----|--------------------|-------|-------------------|------|
|         |                 |    |    |                          |      |    | <b>L</b> • • • • • | top-> |                   |      |
|         |                 |    |    |                          |      |    | ^                  |       | -                 | ^    |
|         |                 |    |    |                          |      |    | 1                  |       |                   | 1    |
|         |                 |    |    |                          |      |    | 1                  |       |                   | 1    |
|         |                 |    |    |                          | %esp |    |                    |       |                   | %ebp |
| 0000050 | 1 <b>&gt;</b> : |    |    |                          |      |    |                    |       |                   |      |
| 50f:    | 55              |    |    |                          |      |    |                    | push  | %ebp              |      |
| 510:    | 89              | e5 |    |                          |      |    |                    | mov   | %esp,%ebp         |      |
| 512:    | 83              | ec | 10 |                          |      |    |                    | sub   | \$0x10,%esp       |      |
| 515:    | c7              | 45 | fc | 03                       | 00   | 00 | 00                 | movl  | \$0x3,-0x4(%      | ebp) |
| 51c:    | ff              | 75 | fc |                          |      |    |                    | pushl | -0x4(%ebp)        | -    |
| 51f:    | 6a              | 02 |    |                          |      |    |                    | push  | \$0x2             |      |
| 521:    | 6a              | 01 |    |                          |      |    |                    | push  | \$0x1             |      |
| 523:    | e8              | c5 | ff | ff                       | ff   |    |                    | call  | 4ed <sum3></sum3> |      |
| *528:   | 83              | c4 | 0c |                          |      |    |                    | add   | \$0xc,%esp        |      |

#### Back in main

b ][ ][ ][ ٦ top-> %esp %ebp 0000050f <main>: %ebp 50f: 55 push 510: 89 e5 %esp,%ebp mov 512: 83 ec 10 \$0x10,%esp sub c7 45 fc 03 00 00 00 0x3, -0x4(%ebp)515: movl 51c: ff 75 fc pushl -0x4(%ebp) 6a 02 51f: push \$0x2 521: 6a 01 push \$0x1 523: e8 c5 ff ff ff call 4ed < sum3 >528: 83 c4 0c add \$0xc,%esp

\* ...

#### leave and ret

Recall leave is:

▶ mov %ebp, %esp

▶ рор %еbр

Then, ret just pops off the return address into %eip

◆□▶ ◆□▶ ◆臣▶ ◆臣▶ 臣 のへで

### Summary: Calling convention

- Function calls setup stack frames
  - On x86, delimited by addresses %esp (top) and %ebp (base)
- Arguments are passed on the stack in region shared by caller and callee
- Return address is stored on the stack as well
- Callee setups up stack frame for local variables by initializing base pointer to current top of stack

- Callee restores caller's stack frame on return
  - I.e., values of caller's %ebp and %esp
- Then continues execution at address stored on stack

# C Calling Convention (cdecl)

- Arguments pushed on to stack right to left
- Allows varargs functions like printf to work
  - printf does not know how many arguments have been pushed
  - It reads the format string to figure this out
  - Therefore format string must be +8(%ebp) (i.e. pushed last)

▲口> ▲圖> ▲理> ▲理> 三理

- Callee does not know how many arguments have been pushed
- Caller frees stack space for arguments
  - Just an addition instruction

# Pascal Calling Convention

- Arguments pushed on to stack left to right
- Does not support varargs
- Callee frees stack space for arguments
- Variant: stdcall
  - Windows API, pushes right to left like cdecl

But callee cleans up stack space

### Why all %e registers?

 On x86, passing parameters on the stack is used largely by 16-bit and 32-bit code

◆□▶ ◆□▶ ◆臣▶ ◆臣▶ 臣 のへで

Therefore, the 32-bit registers %e\*

### Outline

Administrivia

Recap

Programming in Assembly: Functions

( = ) ( = ) (

Parameter Passing in Memory

Parameter Passing in Registers

#### Passing parameters on the stack can be slow

- Need to access memory
- Need to use indirect addresses to read/write
- Need to manipulate %ebp and %esp
- Why not use registers?
  - x86 originally only had 8 general-purpose registers

(日) (문) (문) (문) (문)

but x64 has 16!

## The Application Binary Interface

- The ABI is a set of "rules" or conventions on a number of things
- One of them happens to be parameter passing
  - The System V x86-64 ABI describes how to pass registers on the x86-64

◆□▶ ◆□▶ ◆注▶ ◆注▶ 注 のへで

- Different for each processor
- However, return address continues to be on the stack
- Locals may also be on the stack
- A stack frame is still setup for each function
- Reading for this week

#### Ramifications

What happens if you overwrite the return address on the stack?

- It is in memory, and can be written to directly
  - mov some-value, 4(%ebp) (assuming 32-bit system)

- Can be done using buffer overflows
  - Was used by the Morris Worm in 1988

### Functions and Function Instances

- ► A function is piece of code
- A running function is an function instance
  - Function + Stack Frame = Function Instance

◆□▶ ◆□▶ ◆三▶ ◆三▶ 三三 のへで

#### References

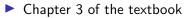

- After Fall Break:
  - C Pointers
  - Structures, Unions, etc.

◆□▶ ◆□▶ ◆臣▶ ◆臣▶ 臣 のへで